## **MOAS Project: Wind MOAS Project: Wind Energy Demonstration Energy Demonstration**

### Members Members Members

Nicholas Bembridge Victor Fontecchio Nicholas Bembridge Nicholas Bembridge Victor Fontecchio Victor Fontecchio Bradley Kroger Michael Sheehan Bradley Kroger Bradley Kroger Michael Sheehan Michael Sheehan Suzanne Shepherd

### **Overview Overview**

**TEM** 

The Company of the Company of the Company of the Company of the Company of the Company of the Company of

فستشتر فتعادلوا والمناجين

### **Part Ordering Part Ordering**

•**• During the final week of the fall** semester parts were ordered using Purchase orders from Mr. John Cloos Purchase orders from Mr. John Purchase orders from Mr. John Cloos •• Hope to begin receiving parts in the next few weeks . During the final week of the fall . Hope to begin receiving parts in the

COCOCOCO COM Carlos Carlos Carlos

# **Meeting with EE Dept Meeting with EE Dept**

•**• Last Tuesday the group met with two** seniors from the EE dept. They have been assigned to us by Ms. Li, they will help with the circuitry we need to run the light towers as well as building the circuits. This is going to be their senior<br>design project. design project. . Last Tuesday the group met with two

## **Final Concept Final Concept**

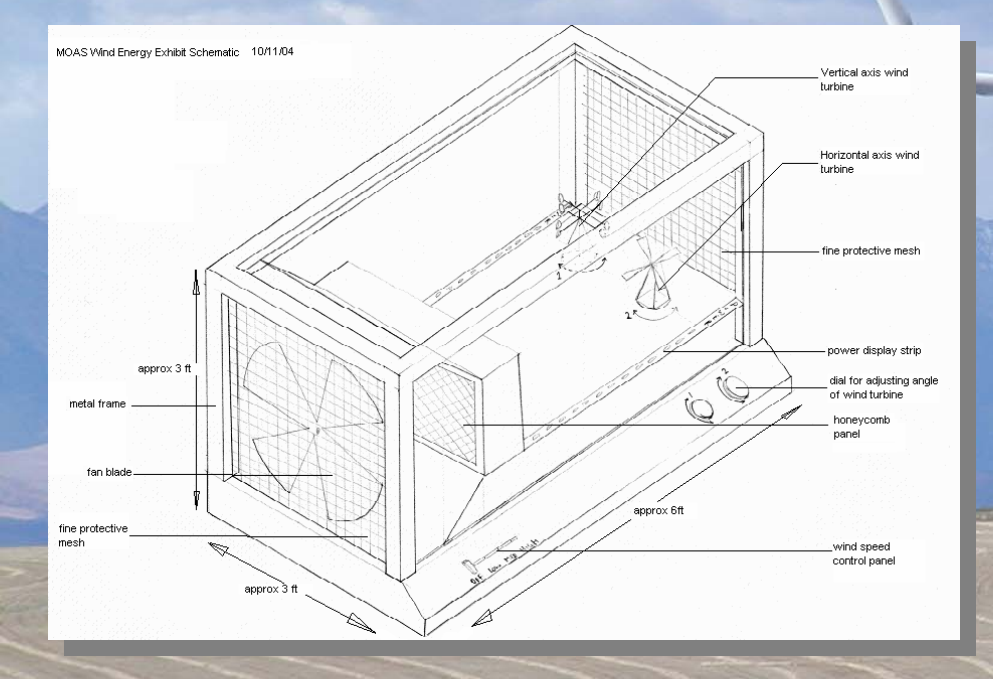

• Pros • Pros –– Multiple Wind **Turbines**  Variable Angle Of –Attack – Power Meters <u>– Multiple Wind</u> - Variable Angle Of – Power Meters

– Flow Control

– Limited Visibility due to metal casing

### This became the final design concept

•

 $\bigcirc$ 

Cons Cons

## **Final Design Specifications Final Design Specifications**

#### • Project Analysis

- Exhibit Dimensions and Frame Design Design  $-$  Exhibit Dimensions and Frame
- Frame Material and Building Options Frame Material and Building Options Frame Material and Building Options
- Cabinet Maker **– Cabinet Maker**
- Wind Generation & Velocity Measurement
- Electrician – Electrician
- **Budget Analysis**

### • Components

- Wind Turbines
- **Power Meters**
- Start Buttons
- Kill Switch
- Honeycomb
- Fan Fan

### **Budget**

• Wind Generation Mind Generation • Power Generation L. 1997 \$352.64 • Electrical Systems / \$1502.37 • Flow Management Flow \$100.00 • Exhibit Casing (1999) 52300.00 • Pulley System \$148.53

\$415.25

• Sub-Total \$4818.79 • Sub-Total \$4818.79 \$4818.79

• Cushion \$200.00 \$200.00 \$200.00 $\bigcirc$ **• Cushion** 

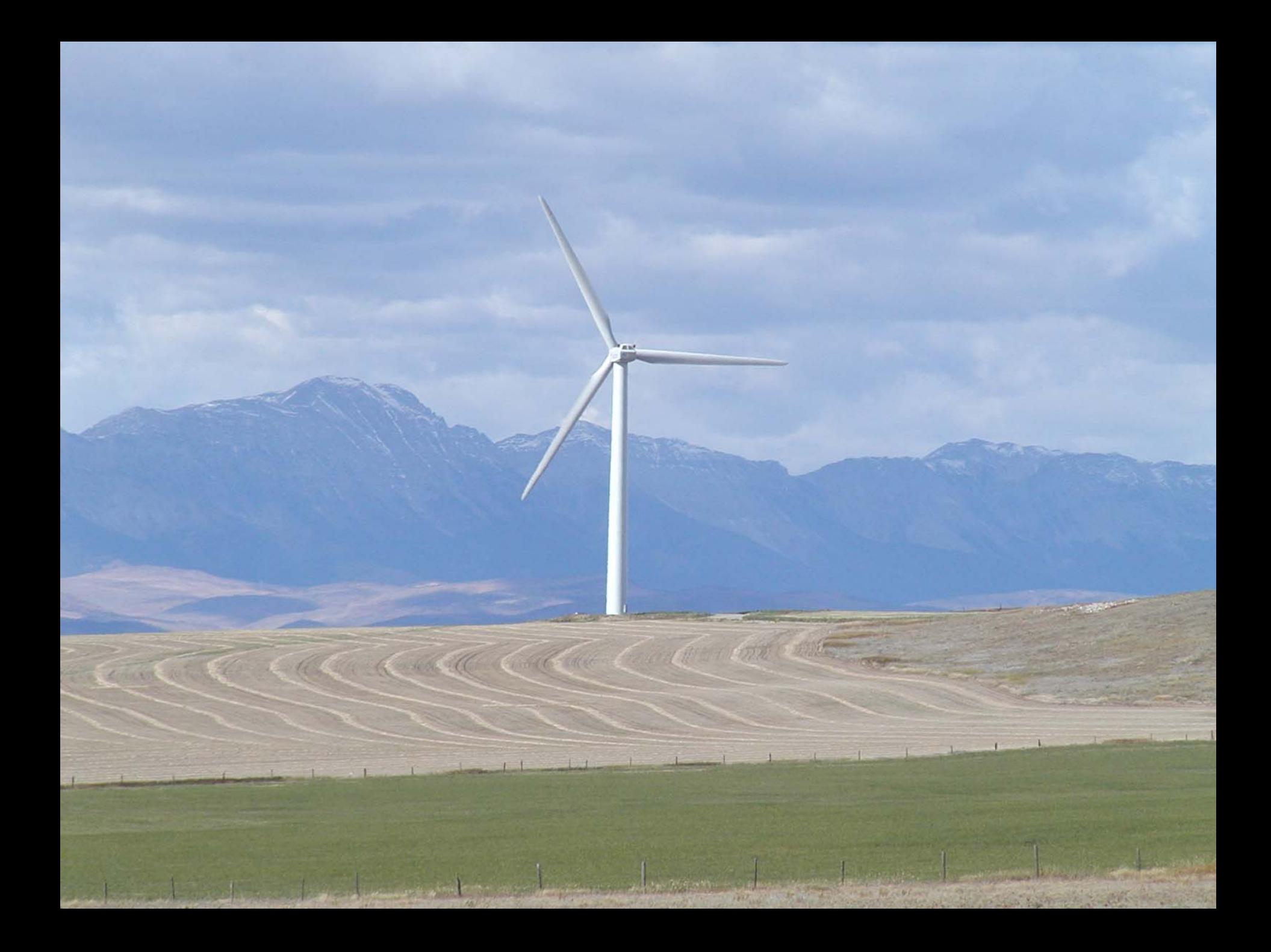

### **Future Work Future Work**

•• Begin construction of project •**• Final testing of components** •**• Begin documentation and instructional** material •• Make project poster · Begin construction of project **• Final testing of components Begin documentation and instructional** · Make project poster